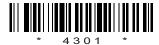

### C14-IT-302

## 4301

# BOARD DIPLOMA EXAMINATION, (C-14) OCT/NOV-2016 DIT—THIRD SEMESTER EXAMINATION

### MULTIMEDIA BASICS

Time: 3 hours [ Total Marks: 80

#### PART—A

 $3 \times 10 = 30$ 

**Instructions**: (1) Answer **all** questions.

- (2) Each question carries three marks.
- (3) Answers should be brief and straight to the point and shall not exceed *five* simple sentences.
- 1. What are the components of multimedia?
- 2. Write short notes on JPEG and GIF.
- **3.** Write a short note on photorepair.
- **4.** Briefly explain about digital painting in Photoshop.
- **5.** Write a short note on modify selections in Photoshop.
- 6. Write a short note on masks in Flash.
- **7.** What are the different panels in Flash?
- **8.** Briefly explain about toolbox in Flash.
- **9.** What is HTML?
- 10. Write a sample program to create a Web page.

| Inst | ructions: (1) Answer any five questions.                                                                        |    |
|------|----------------------------------------------------------------------------------------------------|----|
|      | (2) Each question carries ten marks.                                                                            |    |
|      | (3) Answers should be comprehensive and the criteri for valuation is the content but not the length of tanswer. |    |
| 11.  | (a) Explain any two types of video signals.                                                                     | 5  |
|      | (b) Explain the following:                                                                                      | 5  |
|      | (i) NTSC                                                                                                    |    |
|      | (ii) PAL                                                                                                    |    |
| 12.  | Explain the working of the following selection tools: 4+3+3=                                                    | 10 |
|      | (a) Rectangular and elliptical tools                                                                            |    |
|      | (b) Magnetic lasso tool                                                                                         |    |
|      | (c) Magic wand tool                                                                                             |    |
| 13.  | Explain the different filters in Photoshop.                                                                     | 10 |
| 14.  | (a) Explain selecting the large areas in Photoshop.                                                             | 5  |
|      | (b) Explain cutting and pasting in Photoshop.                                                                   | 5  |
| 15.  | Explain creating an animation in Flash.                                                                         | 10 |
| 16.  | Explain the procedure how you can publish a movie in Flash.                                                     | 10 |
|      |                                                                                                    | 10 |
| 17.  | (a) Explain various formatting tags in HTML.                                                                    | 7  |
|      | (b) Explain linking of Web pages in HTML with an example program.                                               | 3  |
| 18.  | (a) Write an HTML program to add graphs to a Web page.                                                          | 5  |
|      | (b) Explain how you can add animation to Web page with an example program.                                      | 5  |

\* \* \*